## **Lezione 8 (parte seconda)**

```
Enrico Bertolazzi
```

```
> 
# procedura plotgesh
> 
# carico le libreri necessarie:
> 
with(plots) :
> 
# procedura gersh, data una matrice costruisce
> 
restart:
  # plots e plottools per disegnare i dischi
  # LinearAlgebra per i vettori e matrici
  with(plottools):
  with(LinearAlgebra) :
Warning, the name changecoords has been redefined
  # la lista L che conterra` i centri e raggi di
  # Gershgorin
  gesh := proc (A)
      local L, i, j, n, C, R ;
      n := RowDimension(A) ;
      L := [] ;
      for i from 1 to n do
        C := [ Re(A[i,i]), Im(A[i,i]) ] ;
       R := add(abs(A[i,j]), j=1..i-1)+ add(abs(A[i,j]),j=i+1..n) ;
        L := [ op(L), [ C, R ]] ; 
      end ;
  end proc ;
gesh \coloneqq \mathbf{proc}(A)local L, i, j, n, C, R;
   n := LinearAlgebra: -RowDimension(A);L := \lceil \cdot \rceil;
   for i to n do
       C := \{ \text{Re}(A[i, i]), \text{Im}(A[i, i]) \};
       R := \text{add}(\text{abs}(A[i, j]), j = 1..i - 1) + \text{add}(\text{abs}(A[i, j]), j = i + 1..n);L := \lceil op(L), \lceil C, R \rceil \rceilend do
end proc
  # costruisce i comandi per disegnare sia i cerchi
  # di gershgorin che la posizione degli autovalori
```
**(1)**

```
(2)
> 
# primo esempio
  plotgesh := proc (A) 
      local i, L, EIGS, n, LP, RMAX ;
      L := gesh(A) ;
      n := RowDimension(A) ;
      LP := [] ;
      # aggiunge alla lista LP gli autovalori
      EIGS := evalf(Eigenvalues(A)) ;
     RMAX := max(seq(abs(evalf(L[i][2])), i=1..n)) ;
      for i from 1 to n do
        LP := [ op(LP),
                  disk([Re(EIGS[i]),Im(EIGS[i])],
                  RMAX/20,color=blue) ] ;
      end ;
      # aggiunge alla lista LP i dischi
      for i from 1 to n do
        LP := [ op(LP),
                  disk(L[i][1],L[i][2],color=red) ] ;
      end ;
      return LP ;
  end proc ;
plotsp proc(A)local i, L, EIGS, n, LP, RMAX;
   L := \text{gesh}(A);n := LinearAlgebra: -RowDimension(A);LP := [ ;
   EIGS := evalf(LinearAlgebra:-Eigenvalues(A));RMAX := \max(\text{seq}(\text{abs}(\text{evalf}(L[i][2])), i = 1..n));for i to n do
       LP := \lceil op(LP), disk(\lceil \text{Re}(EIGS[i]), \text{Im}(EIGS[i]) \rceil, 1/20 * \text{RMAX}, color = blue) \rceilend do;
   for i to n do LP := \{ op(LP), disk(L[i][1], L[i][2], color = red) \} end do;
   return LP
end proc
  A := <<5+3*I,1,1,1>|
           <1,-6-3*I,I,-I>|
           <1,-1-I,0,3>|
```

$$
0, I, 1, 5-3*I>;\n
$$
A := \begin{bmatrix}\n5+3I & 1 & 1 & 0 \\
1 & -6-3I & -1-1 & I \\
1 & I & 0 & 1 \\
1 & -I & 3 & 5-3I\n\end{bmatrix}
$$
\n(3)
$$

## **> display(plotgesh(A),scaling=CONSTRAINED) ;**

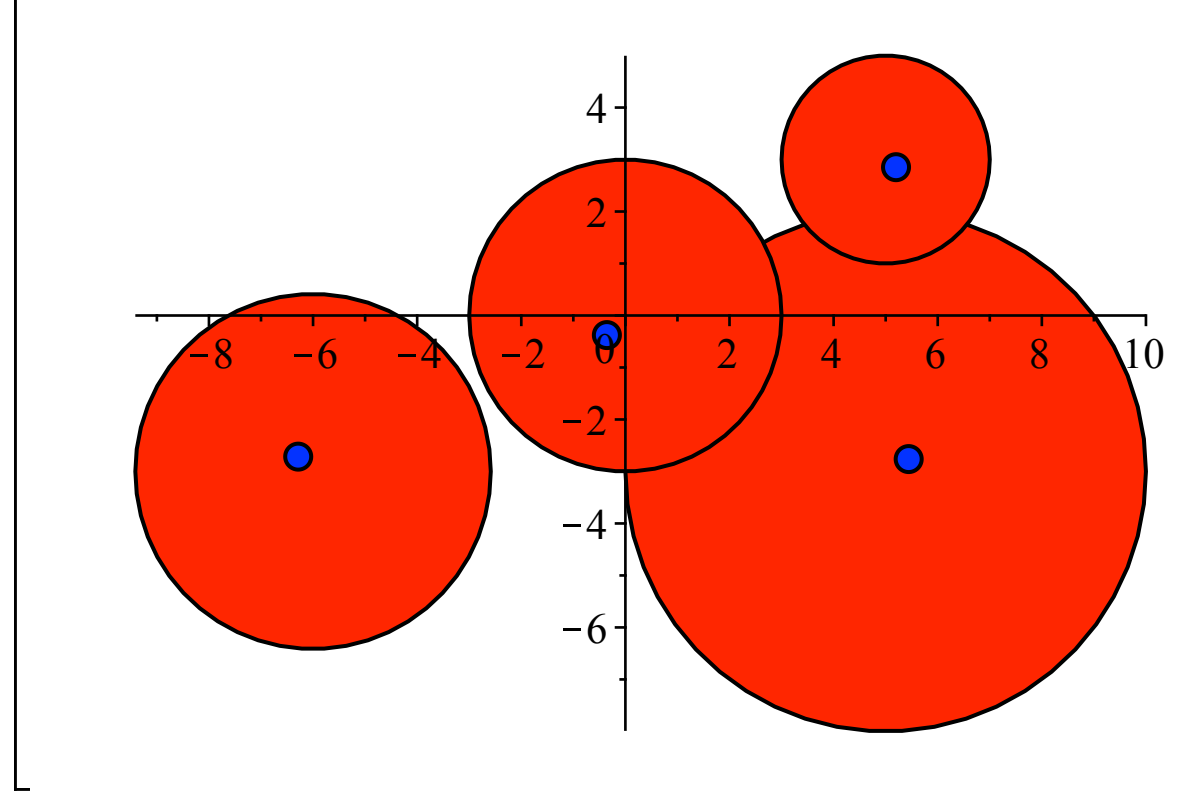

**> # secondo esempio**

**B := <<I,1/3,-1/3,1/4>| <1/4,-I,0,-I/4>| <1/4,1/4,1,1/4>|**  $< 0, 1/4, 1/4, -1>$ ; *B* I 1 4 1  $\frac{1}{4}$  0 1  $\frac{1}{3}$  -I 1 4 1  $rac{1}{4}$  I  $\frac{1}{3}$  0 1  $\frac{1}{4}$ 1 4 1  $\frac{1}{4}$  I 1  $\frac{1}{4}$  -1

**> display(plotgesh(B),scaling=CONSTRAINED) ;**

**(4)**

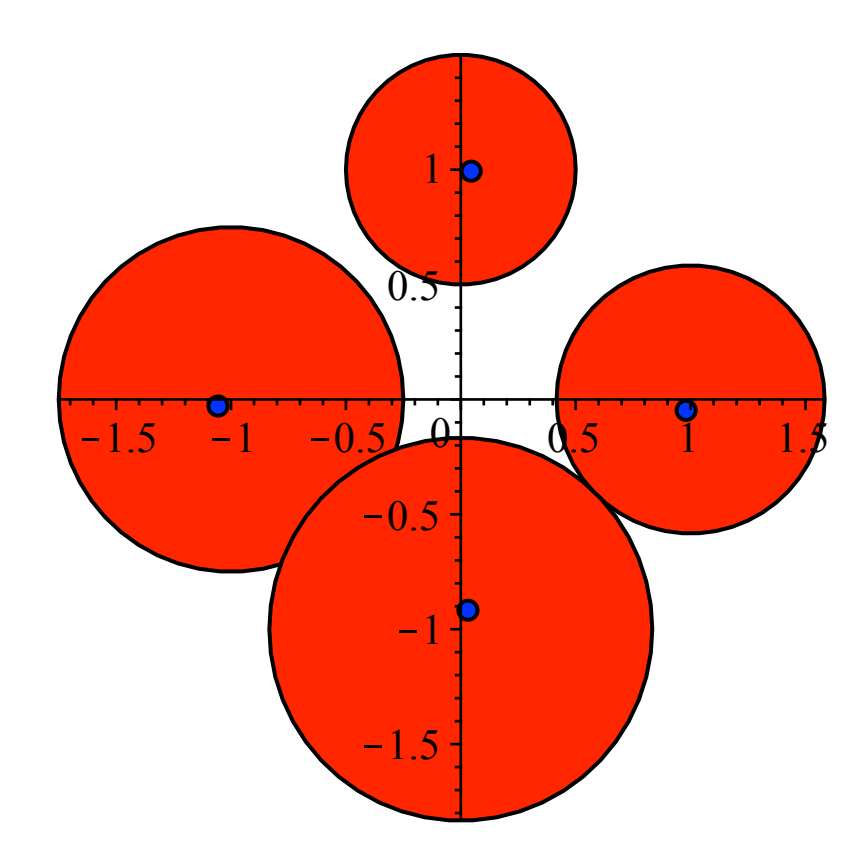